## **UCL** LBIR1204 Informatique et mathématiques Université<br>catholique<br>de Louvain 2016-2017

4.0 crédits 22.5 h + 22.5 h 2q

appliquées

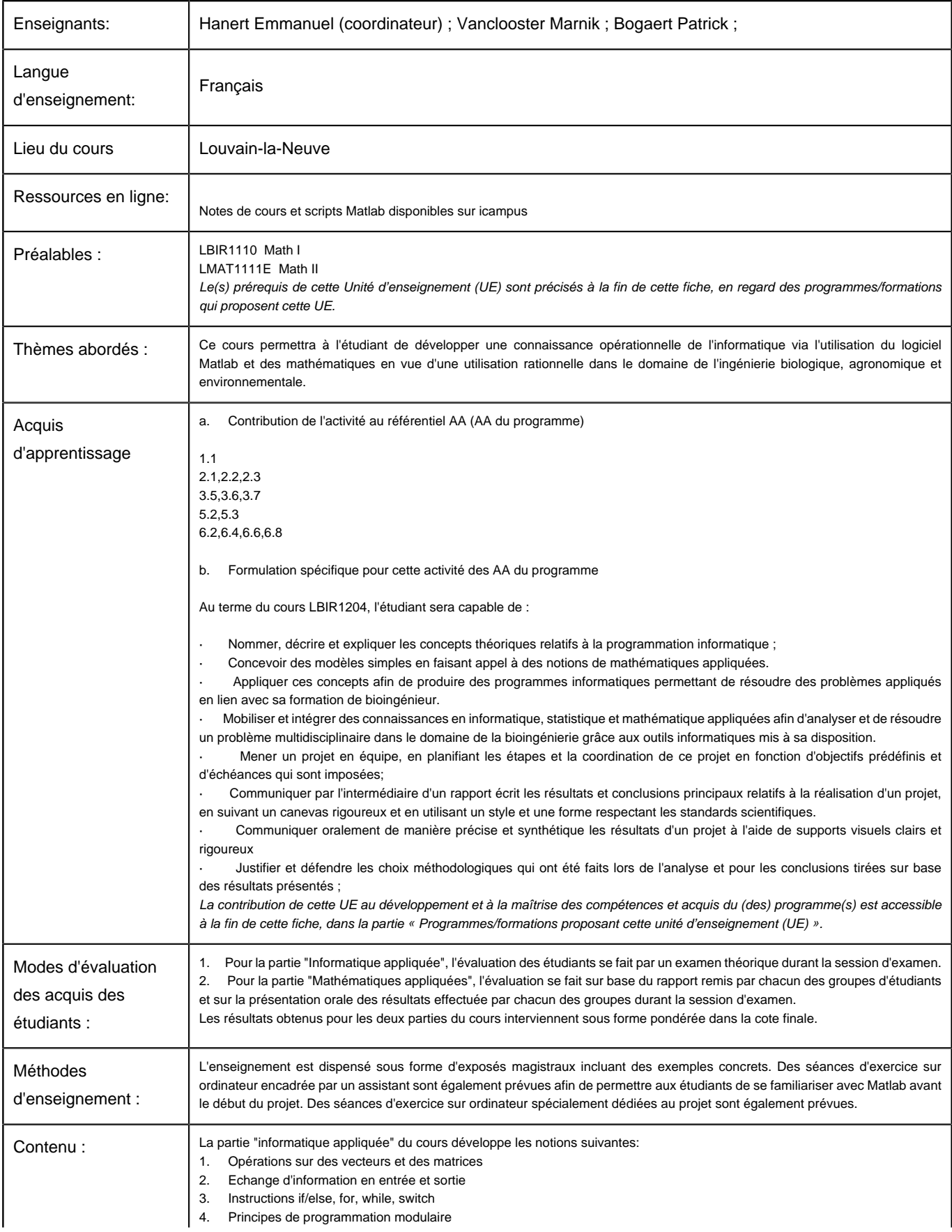

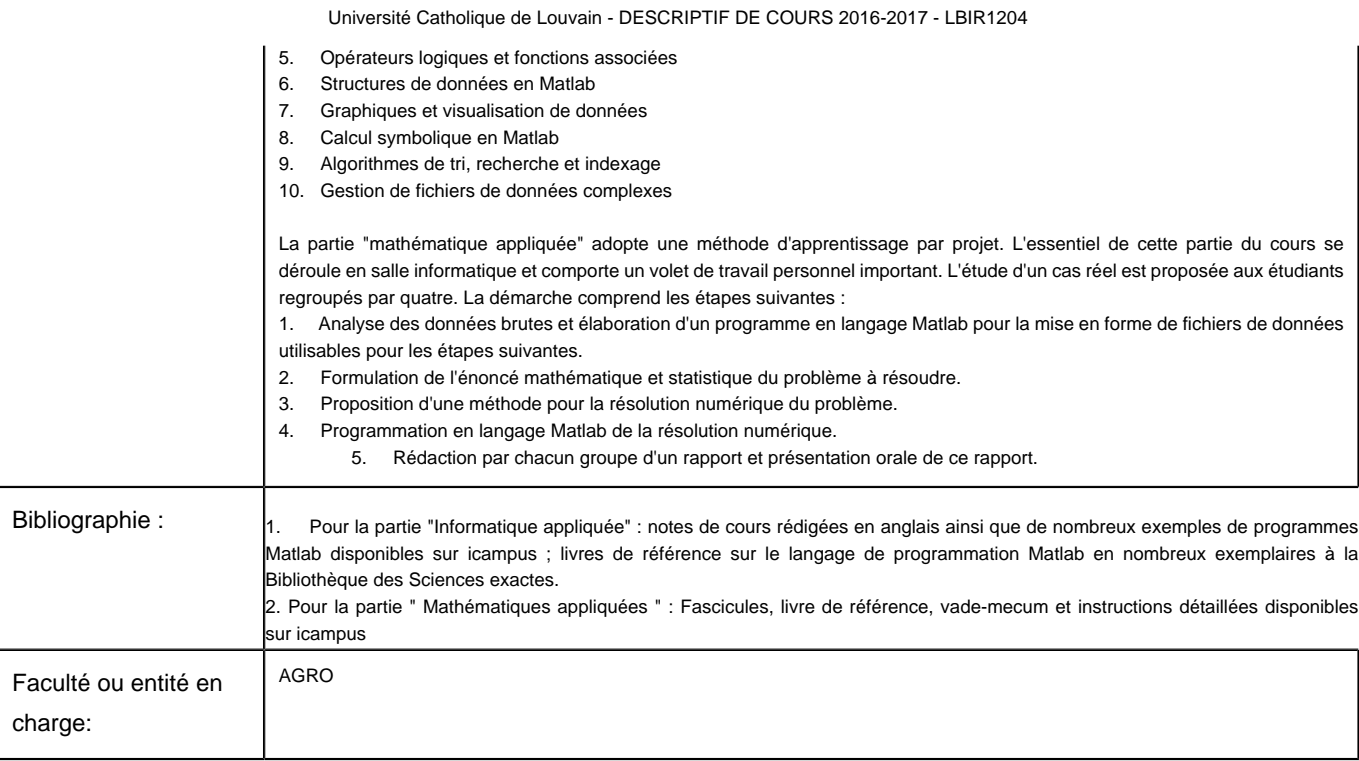

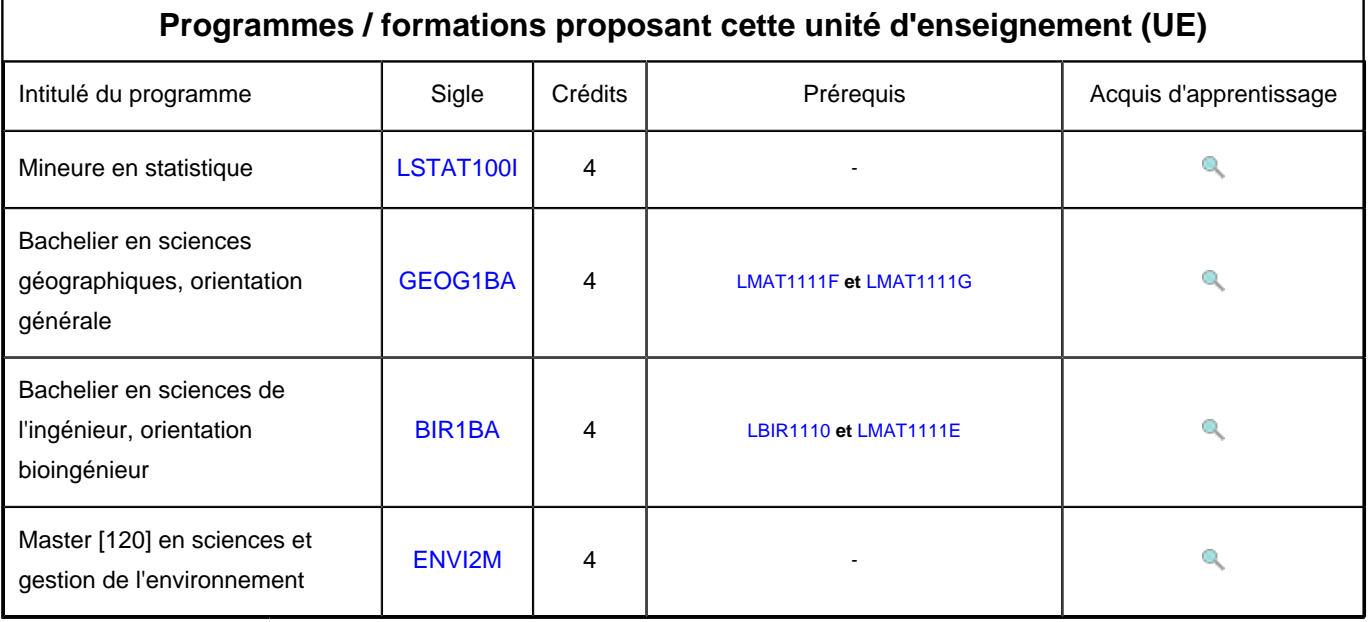